## **Server Prüfen**

<sxh bash; first-line: 1> #!/bin/bash

if [ -z \$1 ] ; then

echo "Bitte Zeit angeben"; exit 0;

fi

find . -mtime  $+$ \$1 ;  $\lt$ /sxh>

From: <https://kvfg.net/wiki/> - **KvFG Wiki**

Permanent link: **[https://kvfg.net/wiki/doku.php?id=sonstiges:archiv:lpic:misc:bashprog:rs\\_serververz](https://kvfg.net/wiki/doku.php?id=sonstiges:archiv:lpic:misc:bashprog:rs_serververz)**

Last update: **2020/08/27 10:55**

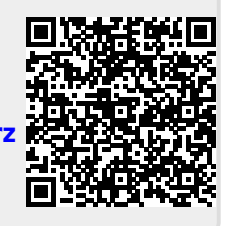